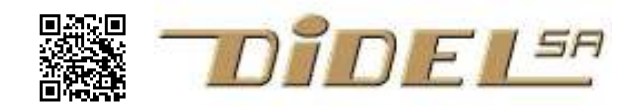

www.didel.com/diduino/Apprendre.pdf

# Apprendre avec les Diduino et Kidules – mais apprendre quoi?

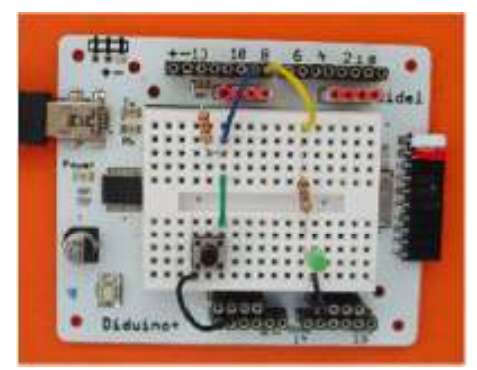

Le Diduino est compatible Arduino avec l'avantage d'un bloc d'expérimentation intégré. Le xBot a deux moteurs, des moustaches et un accu rechargeable. Il est piloté par une carte Diduino/Arduino.

Arduino tourne sous Linux, Windows et Mac. La communication se fait via USB.

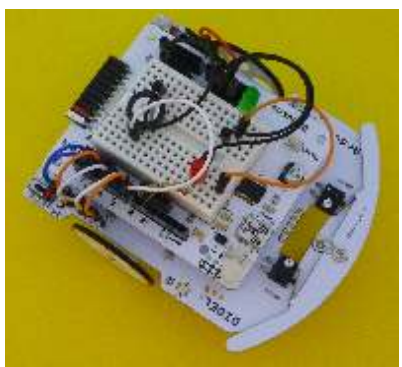

Arduino cache le processeur: on agit sur des pins numérotées et les exercices peuvent se limiter à une utilisation simplifiée du C. Pour ses applications, l'utilisateur achète un "shield" (carte interface) et utilise les librairies associées. Notre objectif est complémentaire à cet environnement anglophone pour adultes. Il est compatible avec une utilisation pédagogique visant une initiation logicielle ou matérielle avec des objectifs limités dus à des contraintes d'horaire.

http://www.edurobot.ch/?page\_id=1190 http://mediawiki.e-apprendre.net/index.php/Diduino-Robot

La documentation Diduino va dans 6 directions.

## 1- Débuter avec le C

On peut apprendre le C sur écran, avec l'excellent tutoriel sur www.siteduzero.com. L'approche est toutefois très différente: Le but est de comprendre les opérations arithmétiques et structures de bases de données. Arduino et le C temps réel font peu de calculs, ignorent la virgule flottante. On interagit avec des LEDs, un haut-parleur, des capteurs, des moteurs.

La préparation du Coursera sur les microcontrôleurs a mis en évidence la richesse du domaine et les difficultés que doivent traverser les étudiants. Si le temps est limité, il faut bien cerner les objectifs.

## 2- Débuter avec l'électronique

Comprendre les montages électroniques simples est un bon préalable avant la programmation http://www.didel.com/profsTM/NotionsElec.pdf

### 3- Comprendre les composants

Les composants électroniques nécessaires pour animer un robot, un gadget, sont décrits pour montrer les variantes technologiques principales, les contraintes d'utilisation et la programmation dans les cas simples.

www.didel.com/diduino/Start.pdf www.didel.com/diduino/Composants.pdf

### 4- Utiliser toutes les ressources du C

Agir sur les registres internes du processeur plutôt que sur des pins, créer ses librairies, permet de comprendre l'architecture interne des microcontrôleurs et de l'exploiter au mieux. Cette approche fait l'objet du cours vidéo https://www.coursera.org/course/microcontroleurs et de ses documents annexes. Un matériel pédagogique (LearnCbot) facilite les exercices proposés dans http://www.didel.com/coursera/LC.pdf .

## 5.- Approche pédagogique avec les Kidules

Les Kidules ont l'avantage de permettre des labos de 2 heures avec un matériel déjà câblé qui permet de se concentrer sur une application et sa programmation. Quelques Kidules sont parfaits pour s'initier, d'autres sont développés pour les écoles techniques.. www.didel.com/kidules/Liens.pdf

### 6.- Jouer avec un robot

Le XBot a été optimisé comme robot pédagogique. On commande ses moteurs en tout-ou-rien ou en PWM. On lit les moustaches ou les capteurs de distance, On peut ajouter des servos ou expérimenter d'autres capteurs.

www.didel.com/xbot/Diduibot.pdf http://www.didel.com/xbot/Xsensors.pdf